## **FORMACIÓN ON LINE - FAMILIAS**

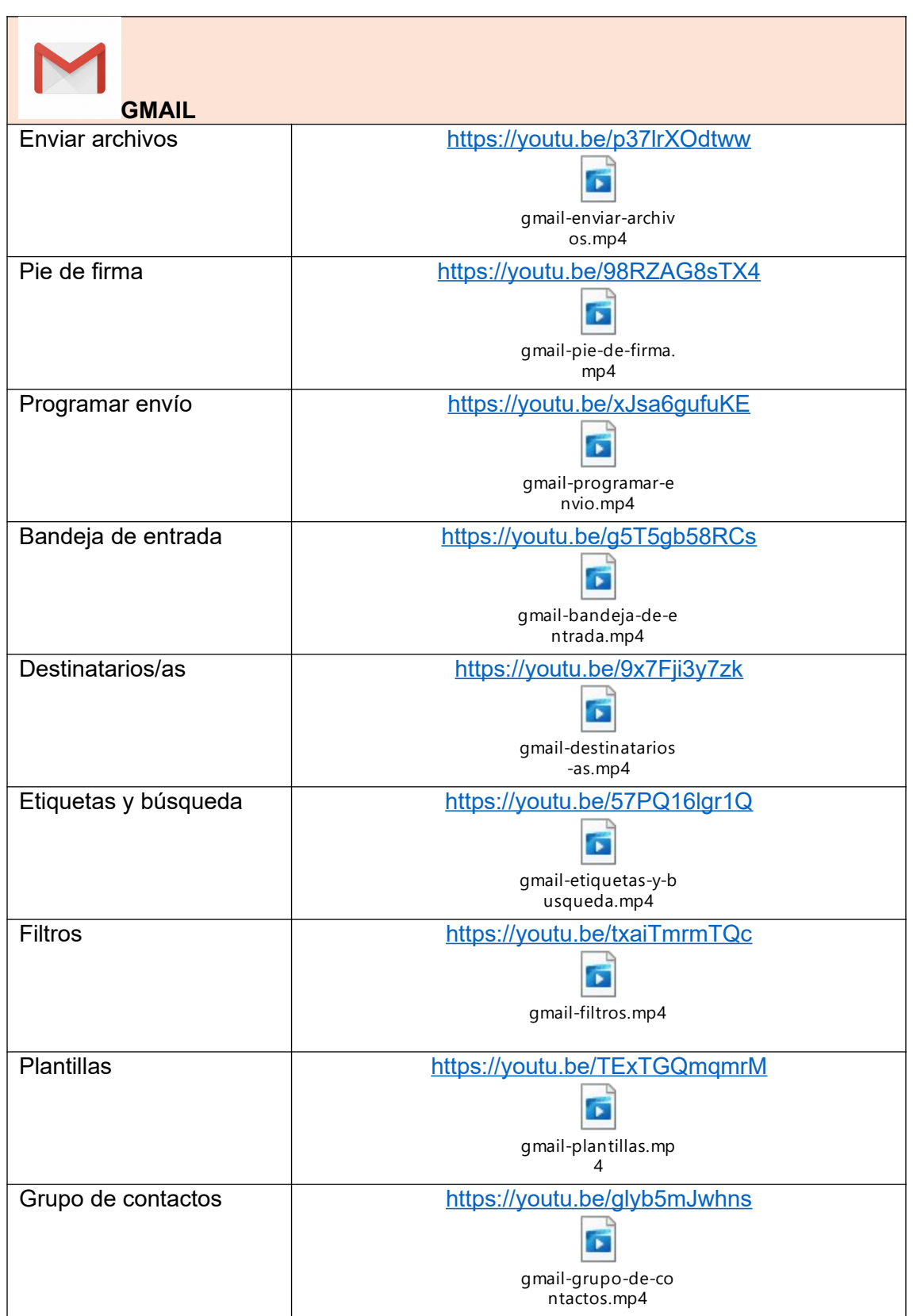

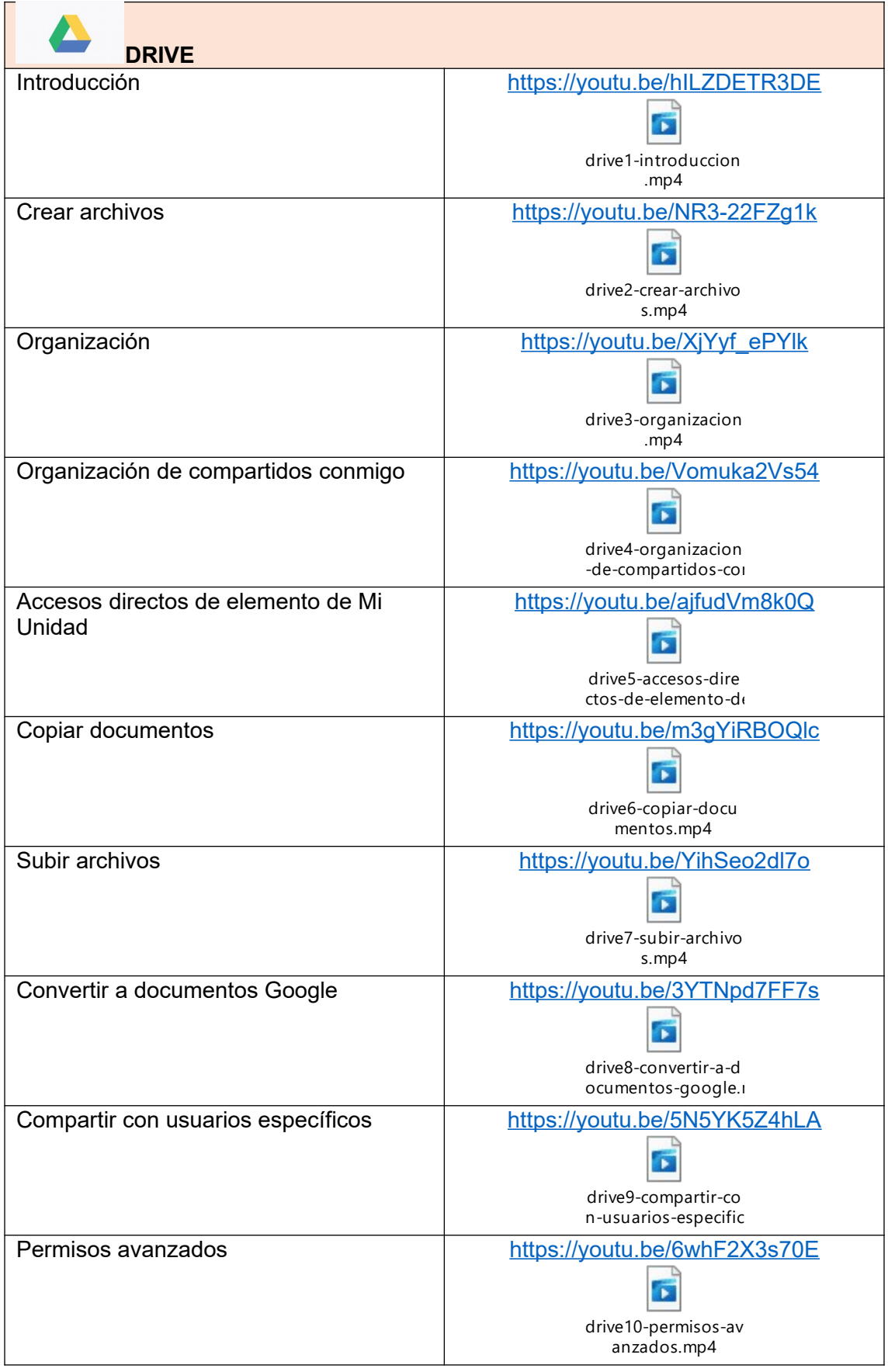

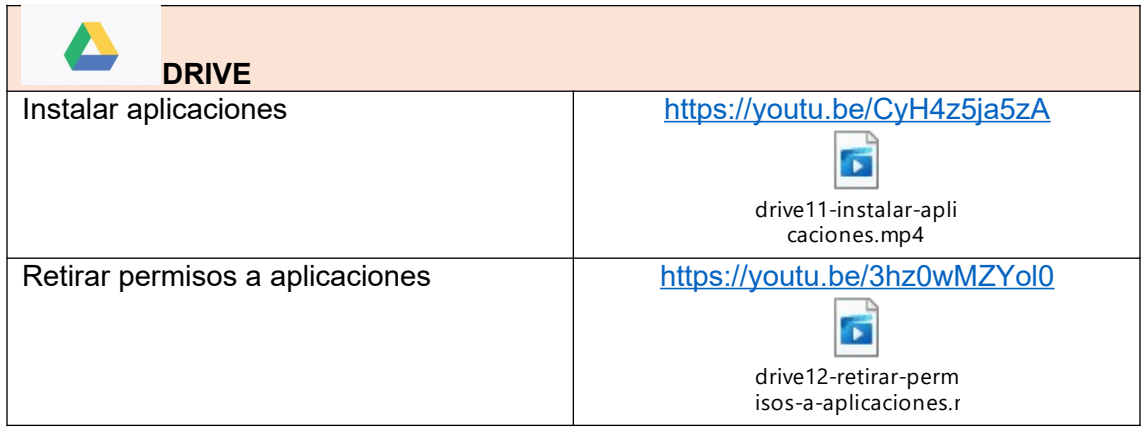

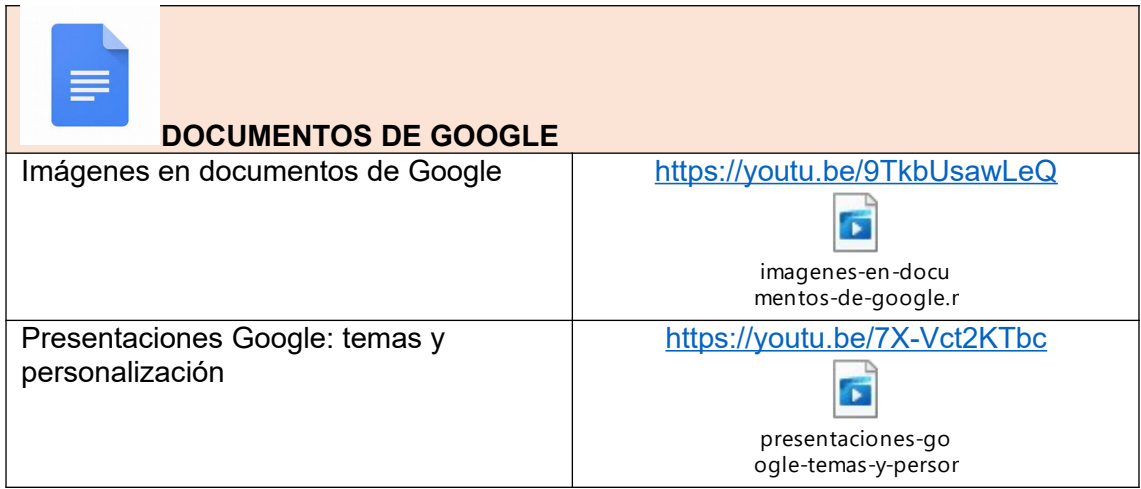

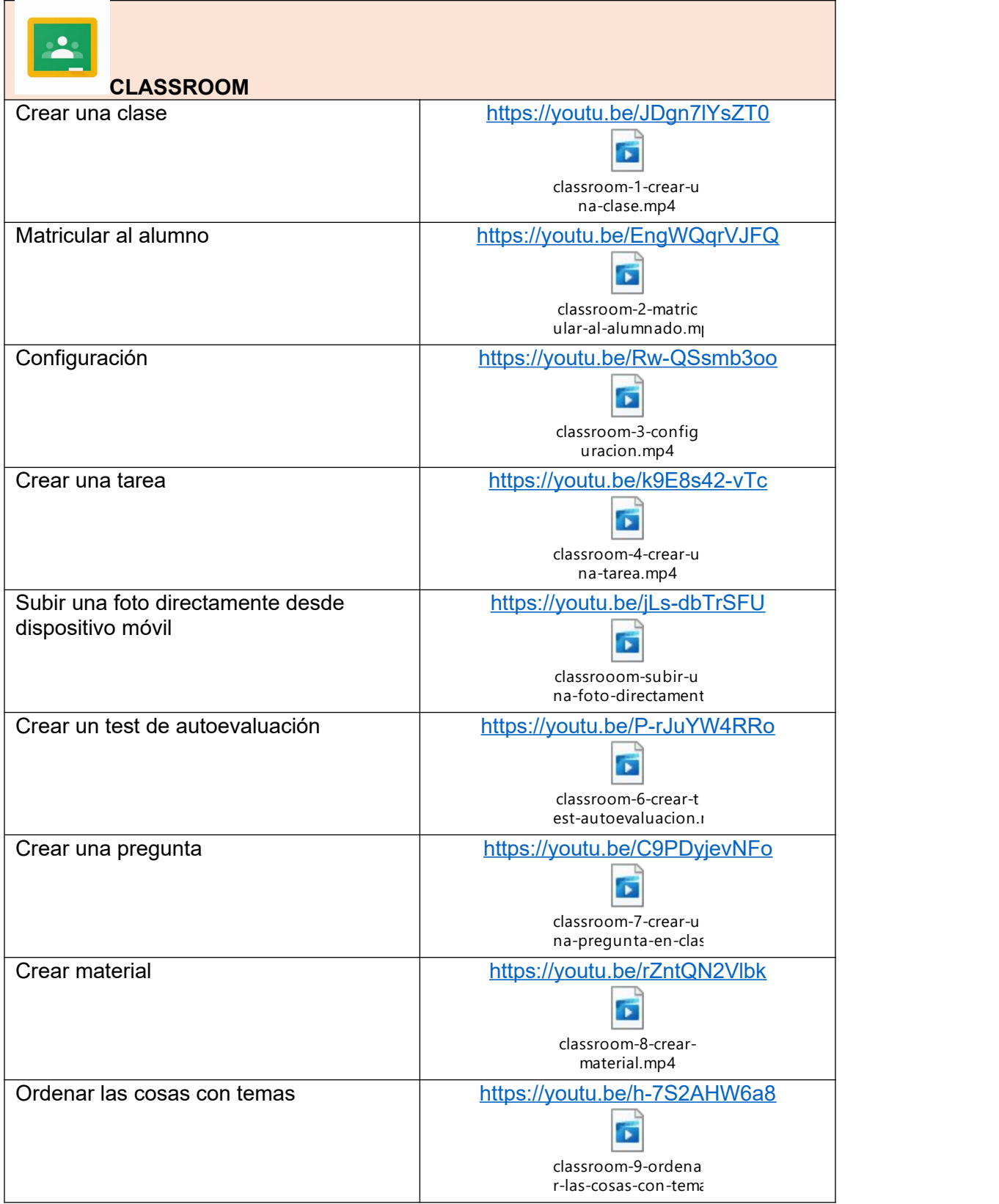

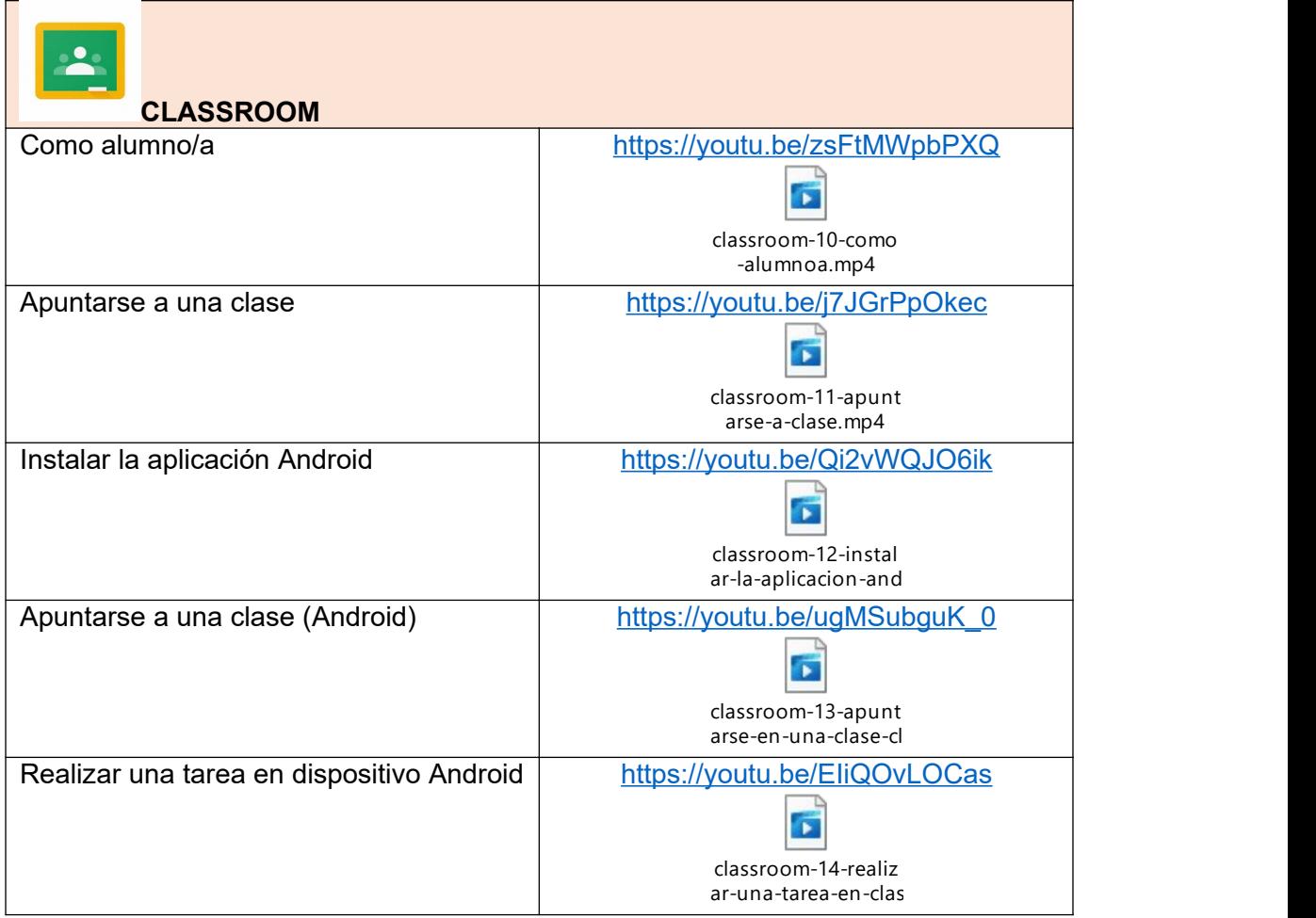